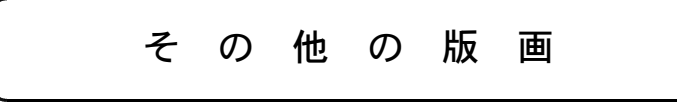

## ■彫り進み版画

図画工作科の教科書やwebでは 「彫り進み版画」が紹介されている。 大まかに次のような版画である。 <彫り進み版画の特徴>

> ○多色木版画 ○板木を彫刻刀で色ごとに彫りすす みながら、多色で写し取る版画 ○色を重ねて刷っていくので、色が 美しい ○絵の苦手な児童でも満足度は高い

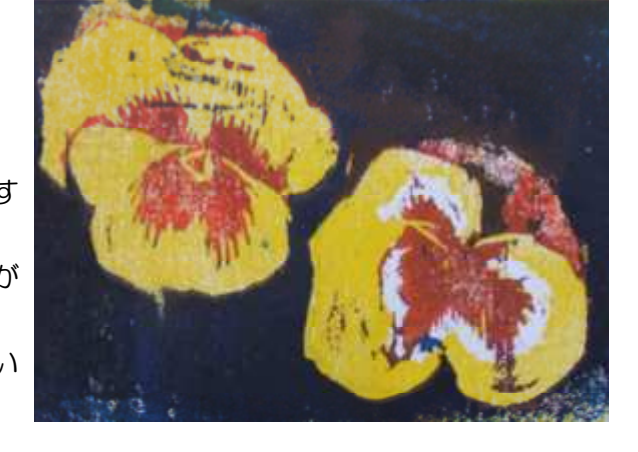

◇準備する材料・用具

①版木(シナベニヤ板が多い)時間がかかるのであまり大きくないサイズで ②彫刻刀 ③和紙 ④水性版画インク(水彩絵の具、ポスターカラー) など

◇授業のながれ

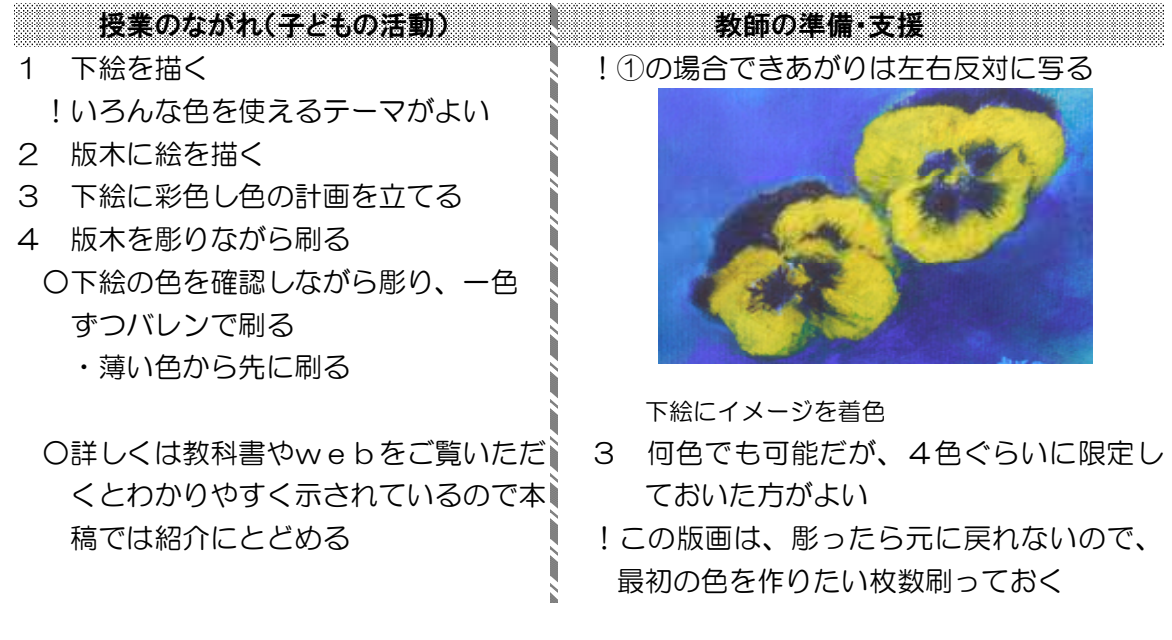

## ■発想の転換

①版は四角 → 三角や楕円の版木にする ②版を彫る → 別々に板を切って形を作り、形ごとに色をつけて刷る など 発想を変えればまだまだ手軽に作れる版画がある

■教師の思いが喜びを生む

教材のヒントはあらゆるところにある。教師が「子どもの喜ぶ顔を見たい」という願い がある限り、きっとすばらしい版画が生まれるにちがいない。

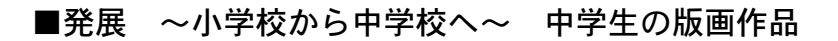

中学校でも発展的にマーブリング、スパッタリング、一版多色木版画などを取り上げる

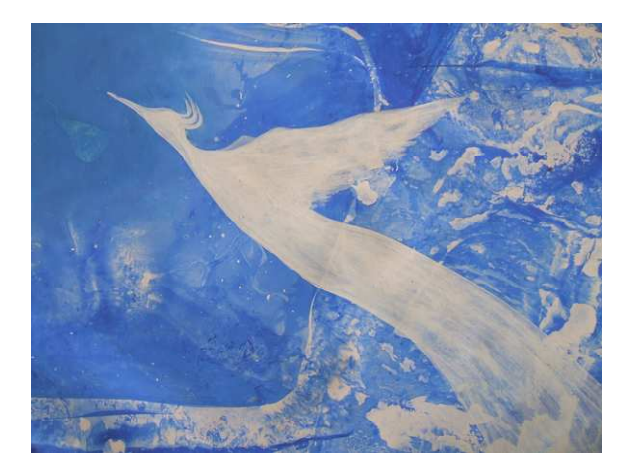

マーブリングのイメージに描き加えて

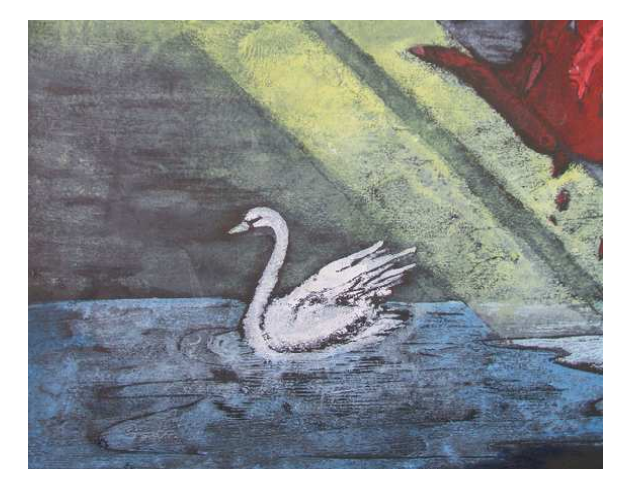

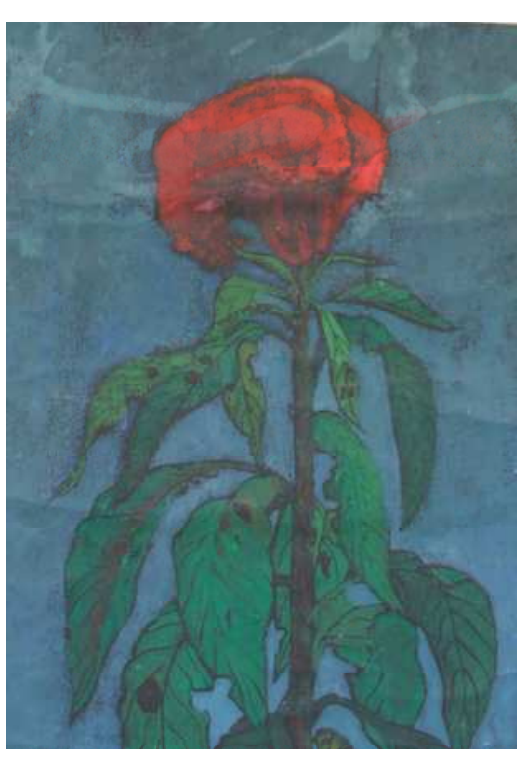

一版多色木版画

一版多色木版画

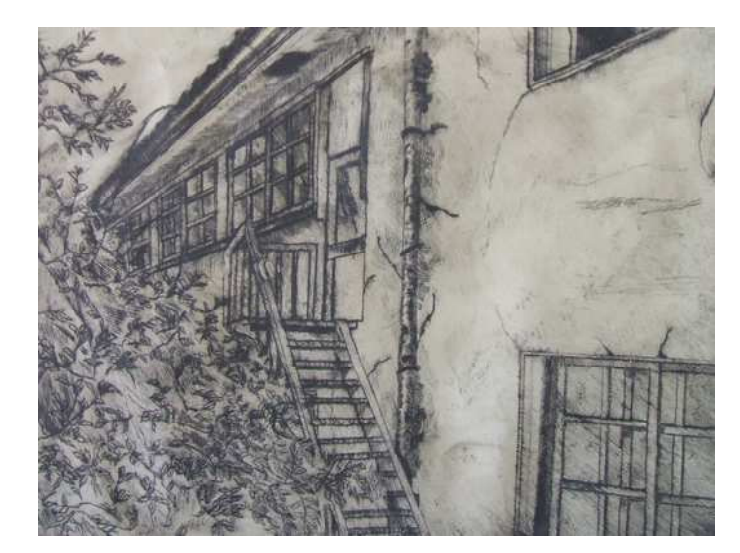

ドライポイント (塩化ビニール板で)